Application: Network multiple Keller digital pressure or level transmitters using a single K-104 interface converter.

Step 1: The first thing you need to do is connect each transmitter to the K-104 individually and change it's device address using READ30 or CCS30 (see documentation for respective software package for details). Each transmitter MUST have a unique device address for use in a network!

Step 2: Connect all transmitters in parallel. For example; all +VDC wires are connected to each other, all ground wires are connected to one another, and so on.

Step 3: Connect the transmitters to the K-104. Again, just connect +VDC on the transmitters to +VDC on the K-104, ground to ground, and so on.

Step 4 (optional): If noise or interference is an issue you can place a 120 Ohm termination resistor across the RS485 A & B wires. Keep in mind that this will add additional current load to the circuit!

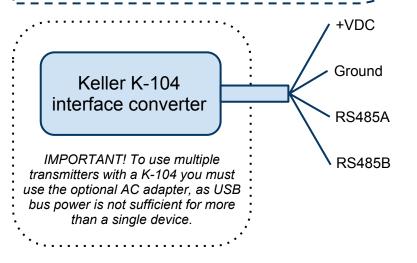

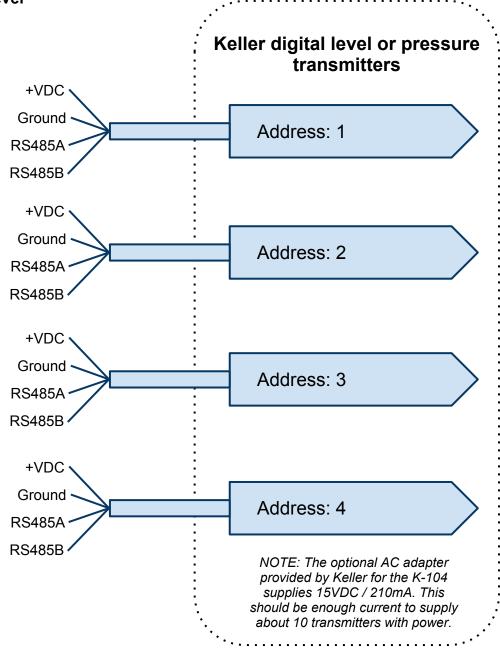